## Understanding Phone dials

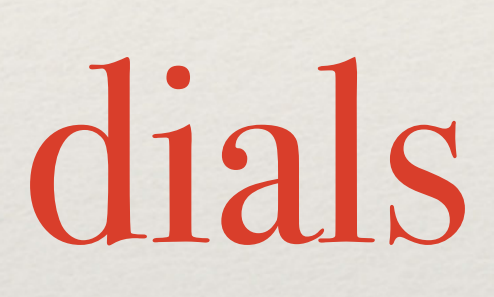

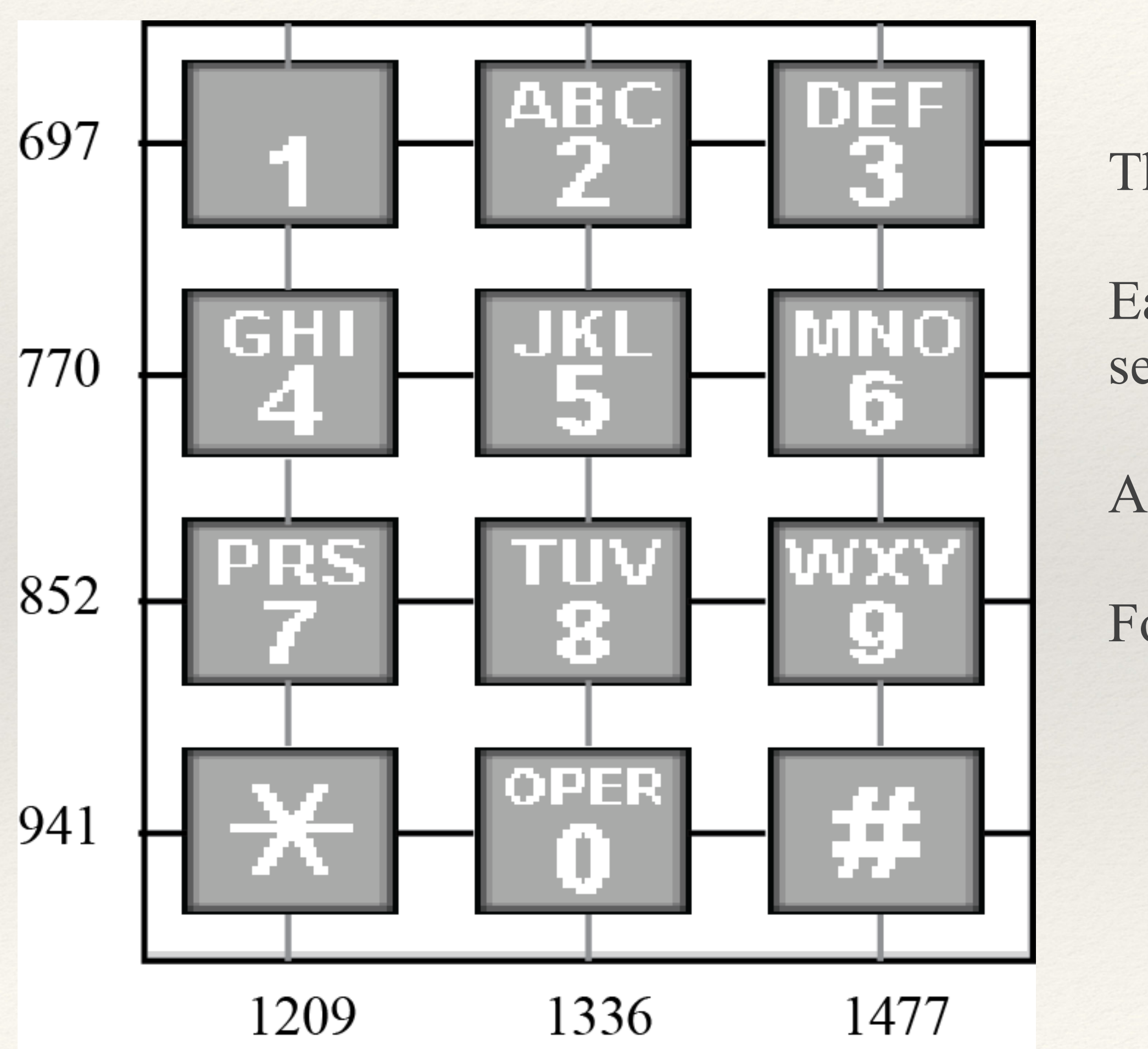

The phone keypad

- The keypad is organized over **four rows and three columns**.
- Each row and each column is assigned a "**frequency**" (we will see later what this means).
- A number is then defined by its row and column.
- For example, the number 6 is defined by (770, 1477)

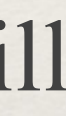

# Dialing a number

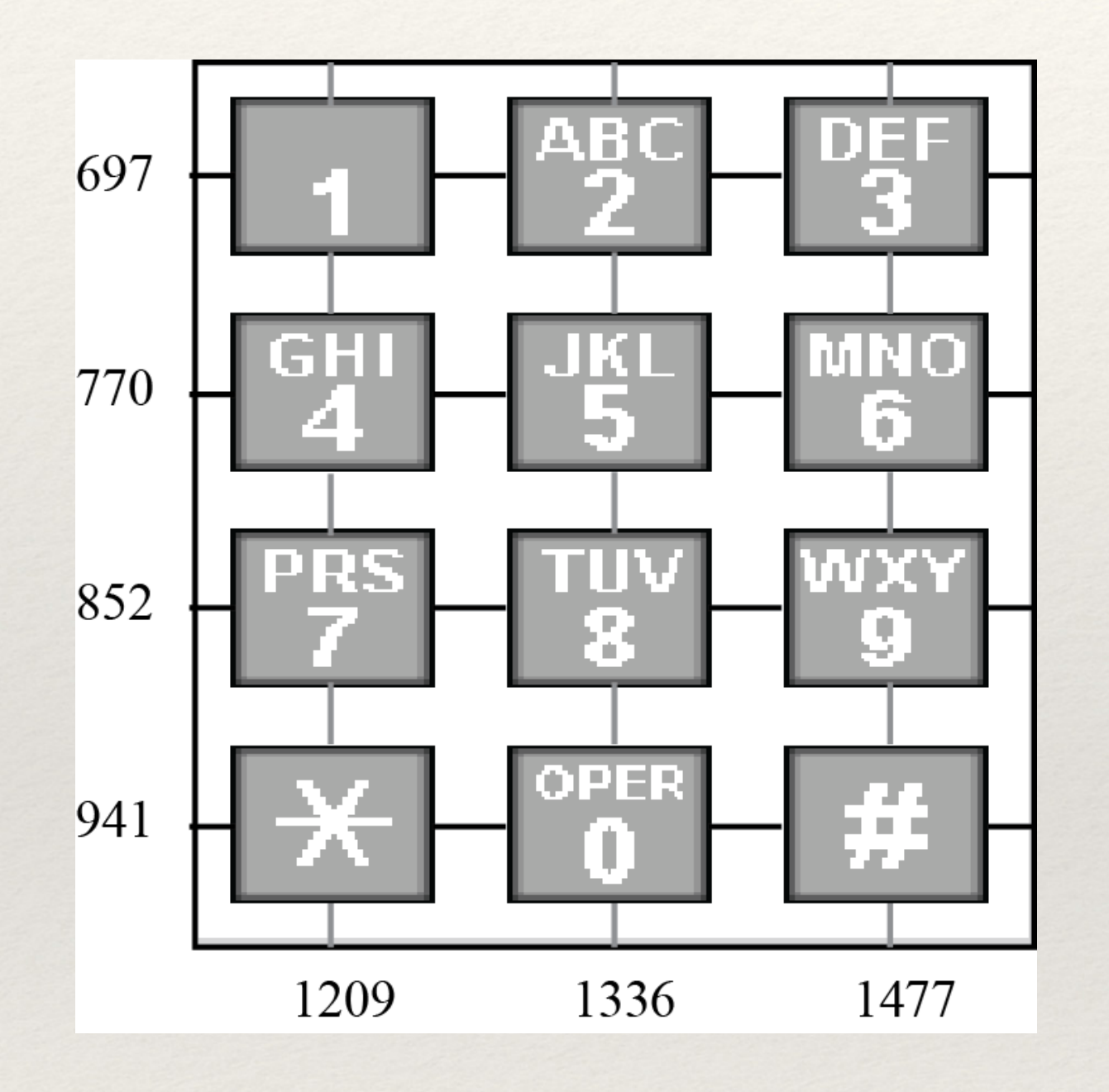

- The phone generates **a digit as a sound**.
- A **"sound"** is a **wave**, usually a sine function.
- The phone generates a digit as the **sum of the sine waves** whose **frequencies** are defined by its **row position** and **column**

**position**.

## Reminder on sine functions

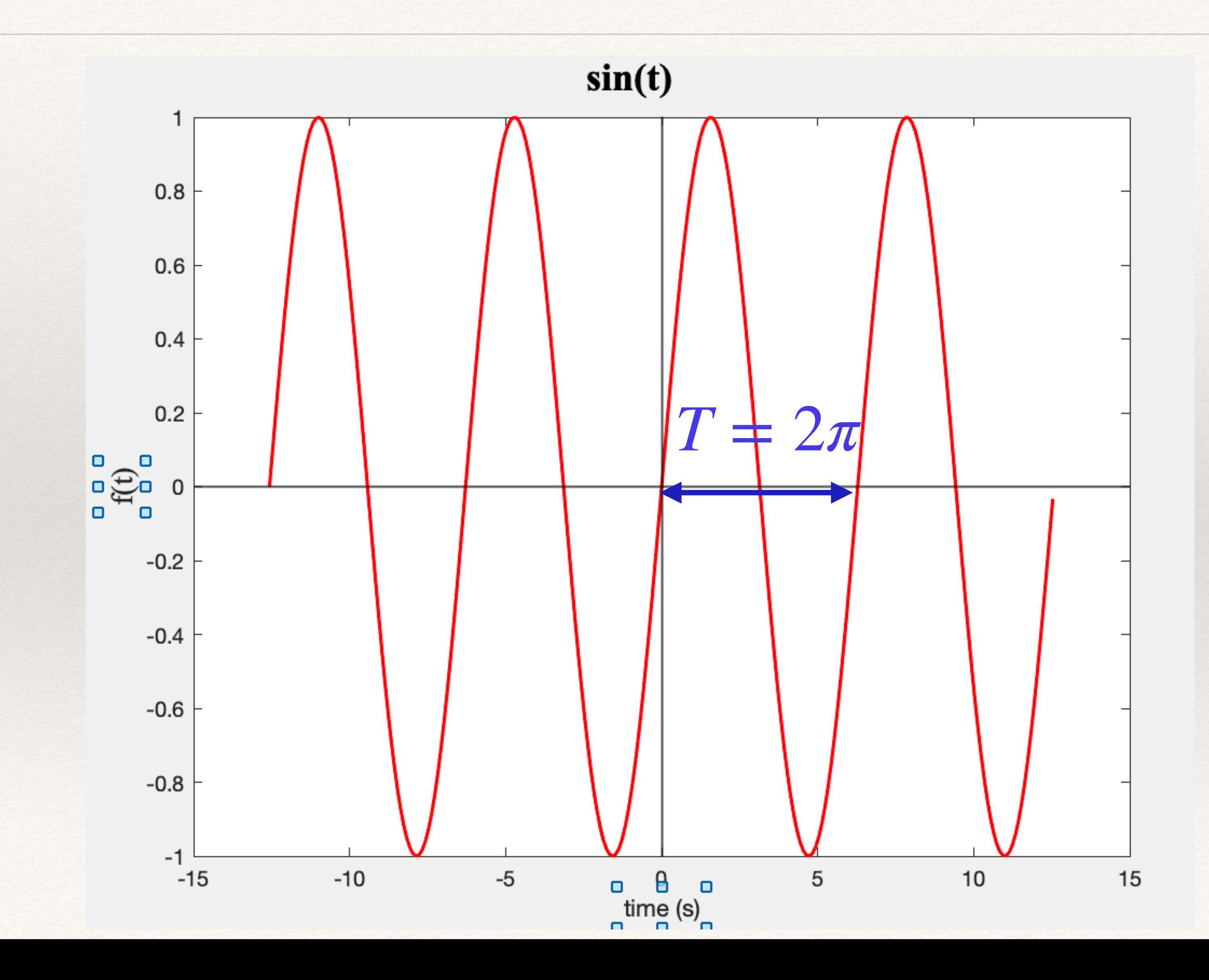

The sine function is periodic (i.e. it  $\pm$  2 $\pi$  1 <sup>repeats</sup> itself), with a period T = 2 $\pi$ 

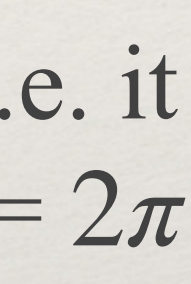

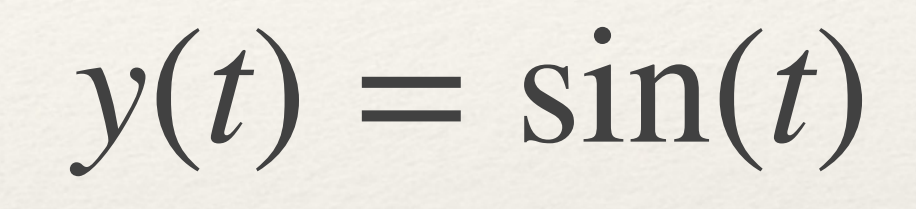

## Reminder on sine functions

The sine function can be modulated to change its period.

To assign a period T to a sine function,

Example (on the right): T=1.5

$$
y(t) = \sin\left(\frac{2\pi}{T}t\right)
$$

$$
y(t) = \sin\left(\frac{2\pi}{1.5}t\right)
$$

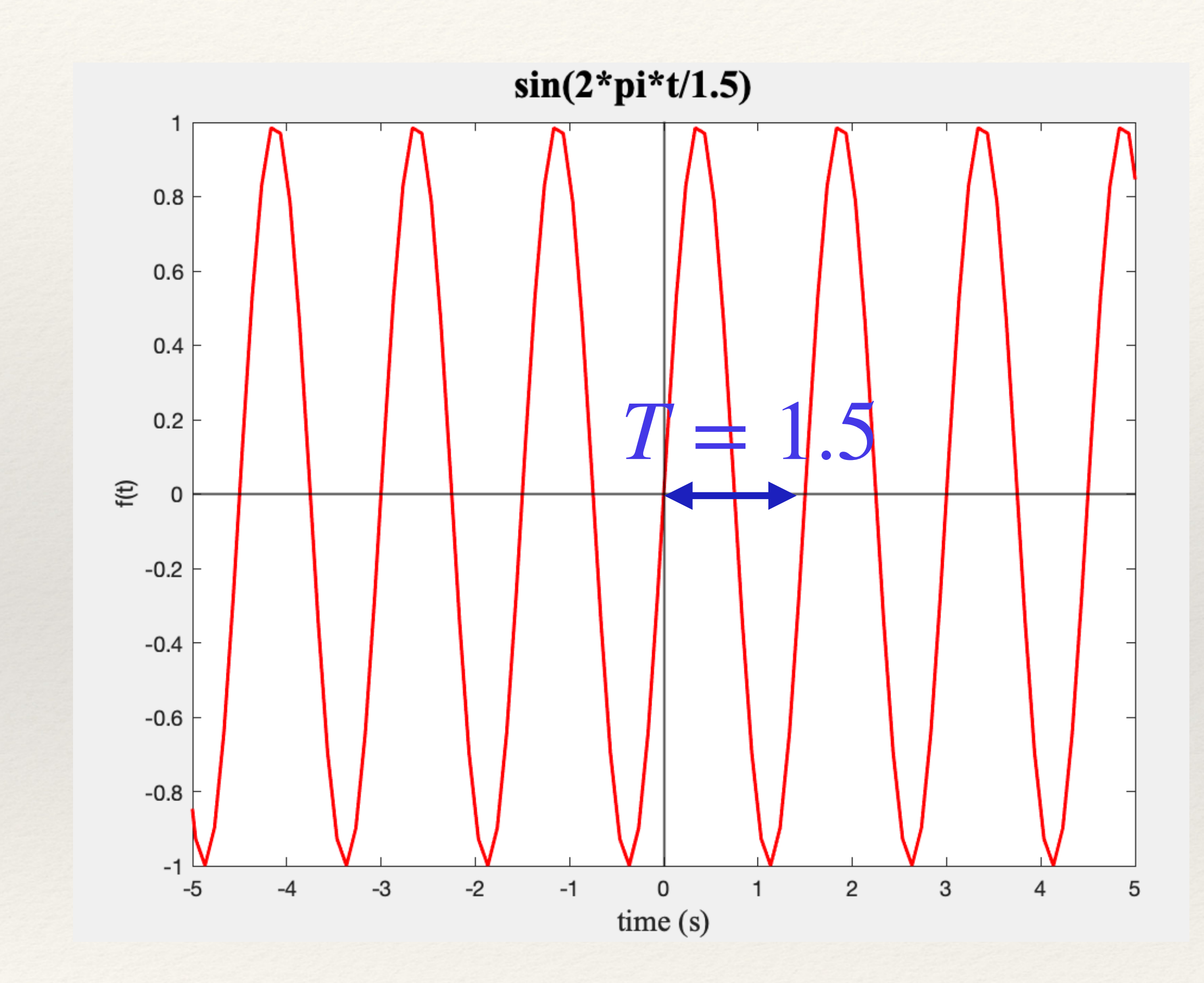

## Reminder on sine functions

When the x axis represents time, the period T is the duration of the function before it starts repeating itself.

The inverse of the period is the frequency of the signal, f:

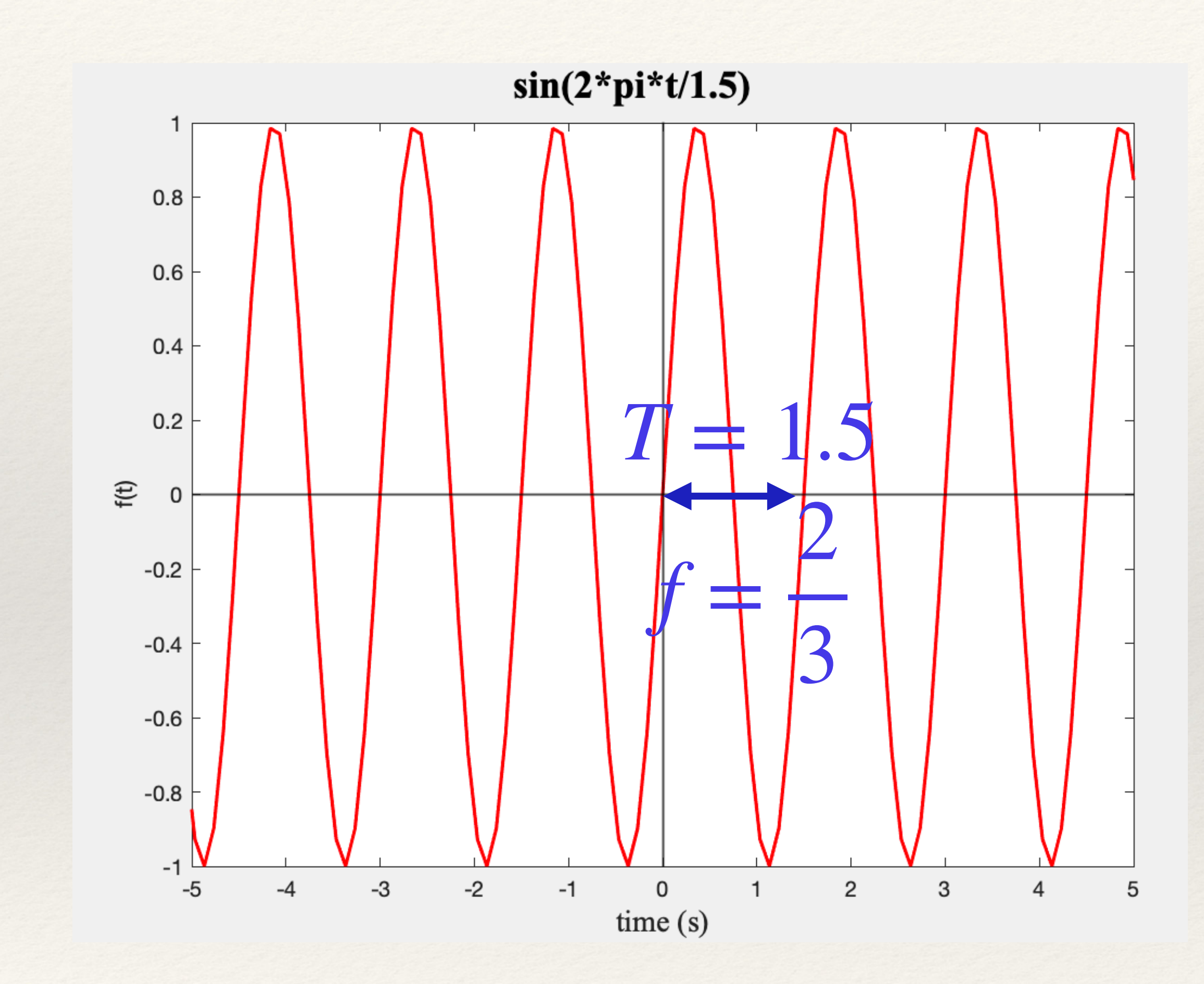

It defines the number of time the function repeats itself over 1 second.

The **frequency** is expressed in **Hertz (Hz)**

The function can then be written in 2 ways:

$$
f = \frac{1}{T}
$$

$$
y = \sin\left(\frac{2\pi}{T}t\right) = \sin\left(2\pi ft\right)
$$

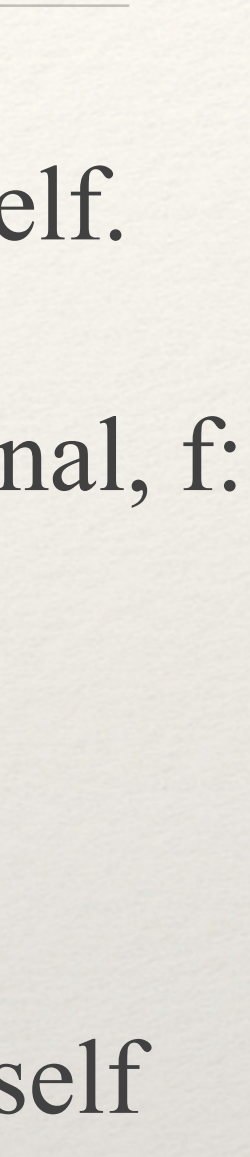

# Dialing a number

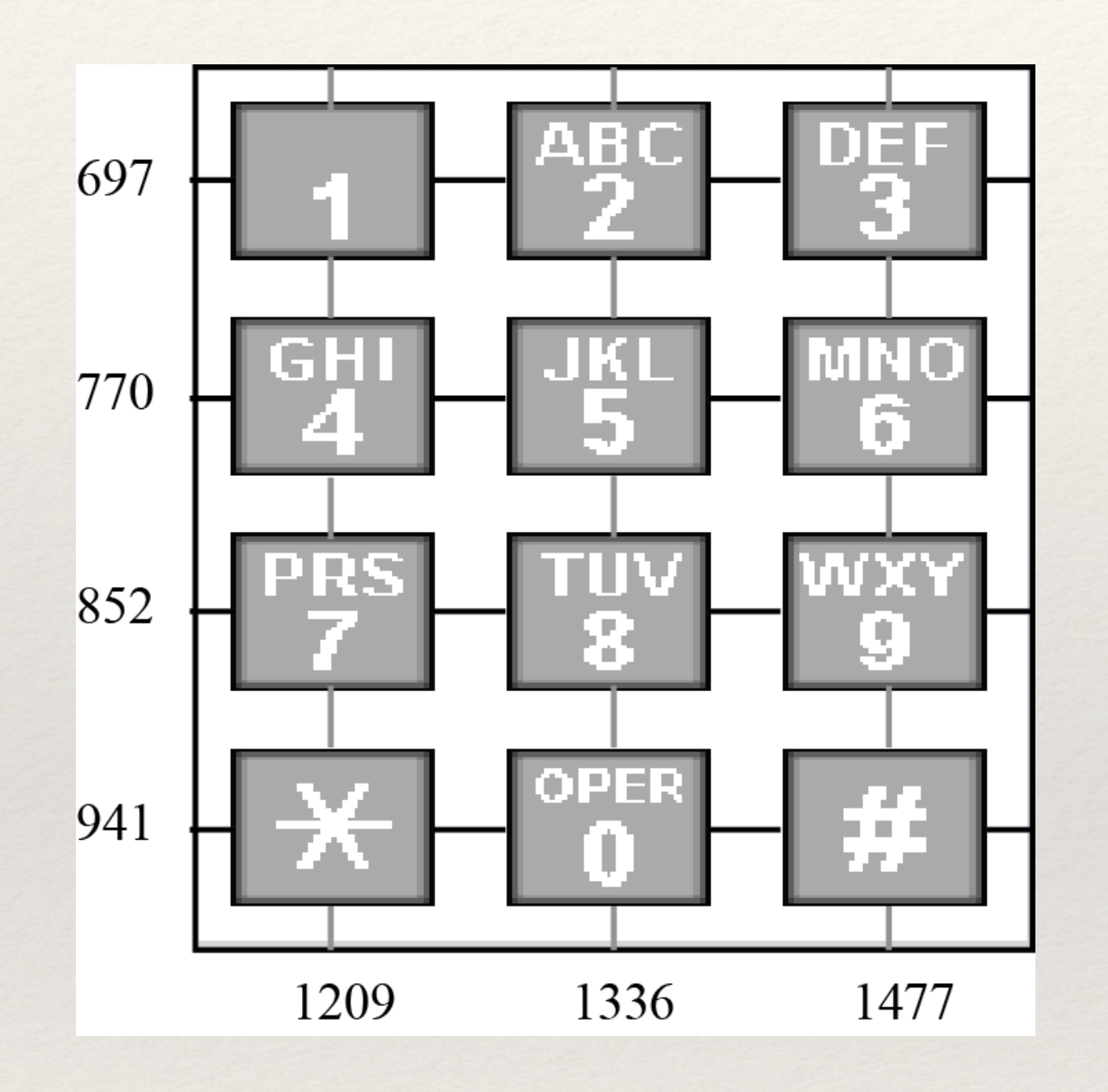

The phone generates a digit as the **sum of the sine waves** whose **frequencies** are defined by its **row position** and **column position.**

*For example, for the digit 6:*

 $y(t) = \sin(2\pi 770t) + \sin(2\pi 1477t)$ 

# Dialing a number: discrete signal

*the digit 6:*

 $y(t) = \sin(2\pi 770t) + \sin(2\pi 1477t)$ 

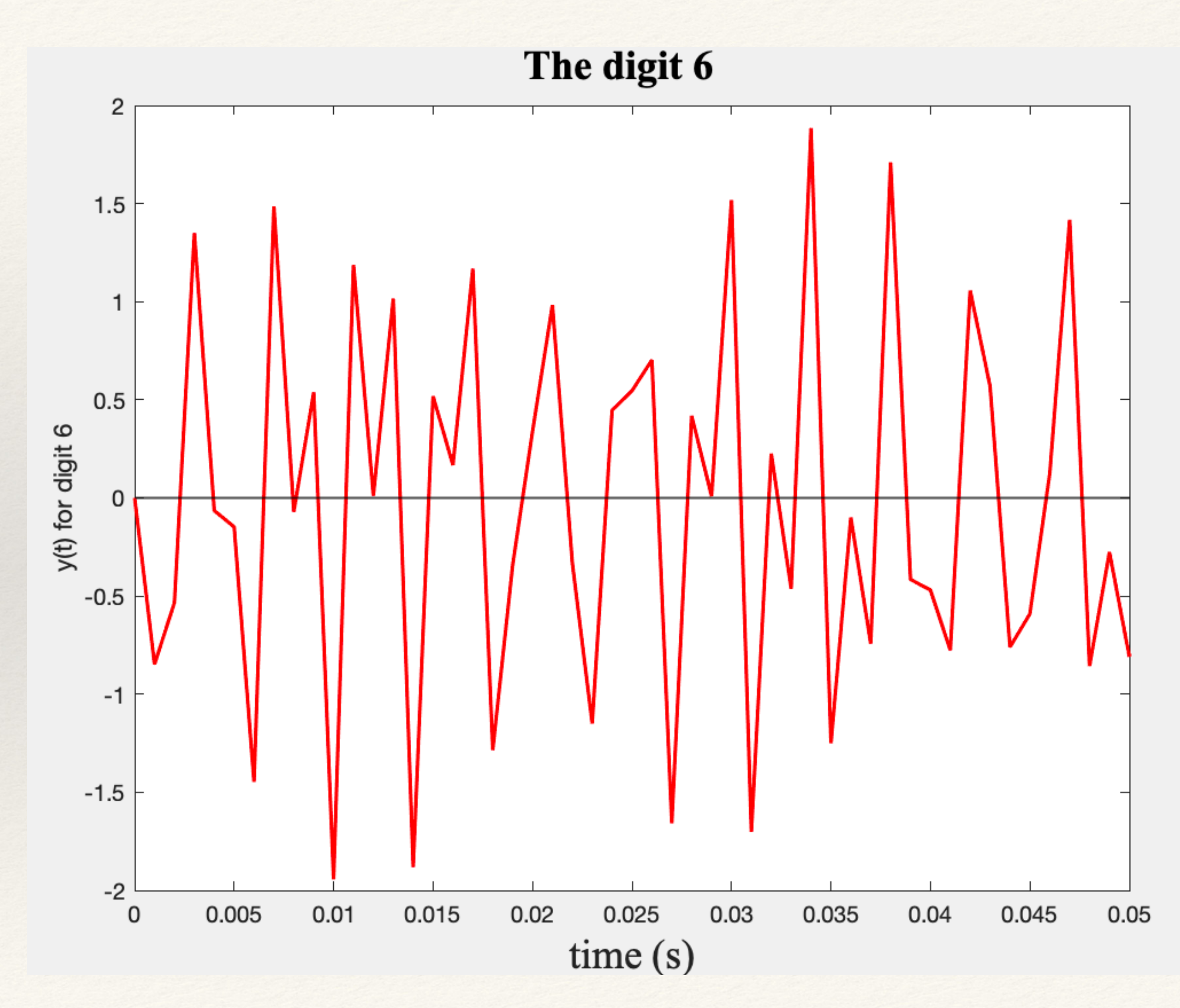

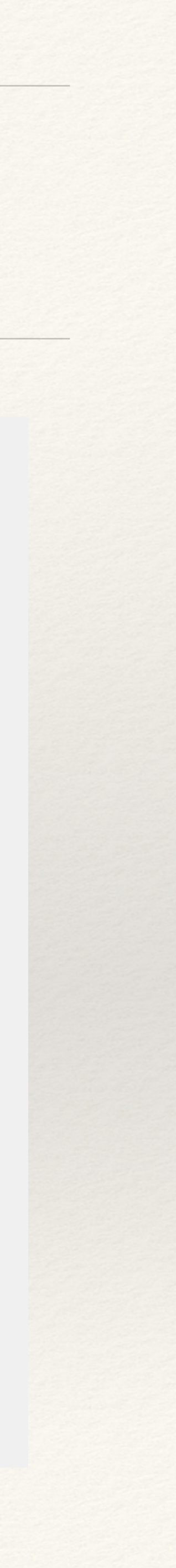

# Dialing a number: discrete signal

*the digit 6:*

The phone transmits the sound signal "digitally": this means that it does not transmit the continuous signal, but a discrete signal in time, i.e. at only specific times. Those times are spaced uniformly, with a spacing  $\Delta$ 

 $y(t) = \sin(2\pi 770t) + \sin(2\pi 1477t)$ 

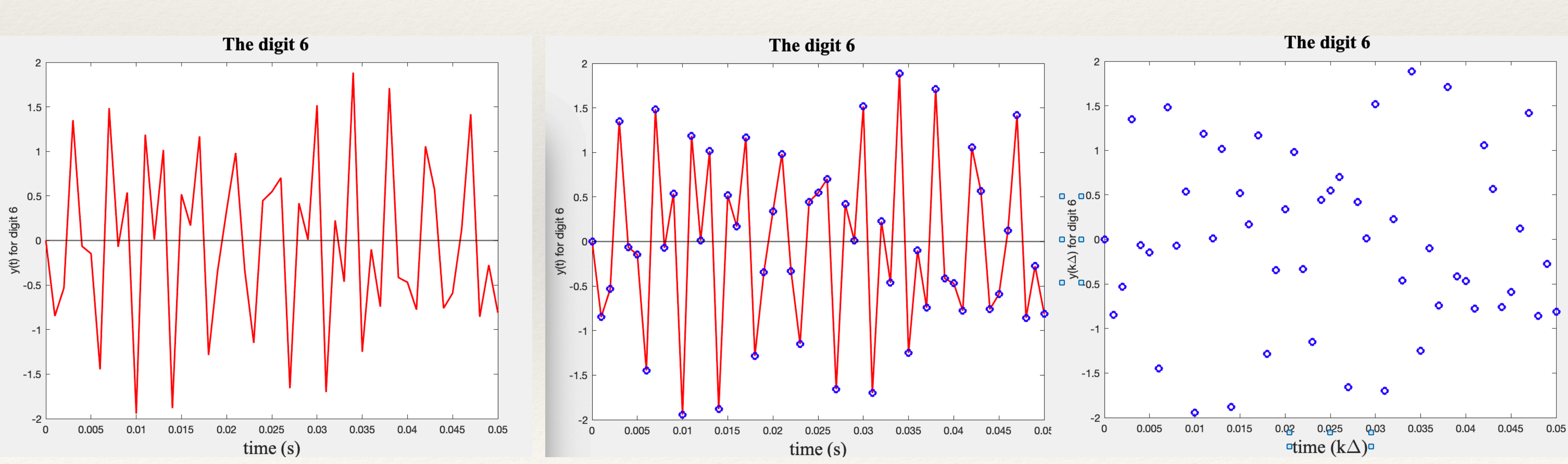

*Continuous signal Discretization Actual signal!*

# Dialing a number: discrete signal

For a phone keypad, the highest frequency is 1477. This means that  $Fs > 2 \times 1477$ 

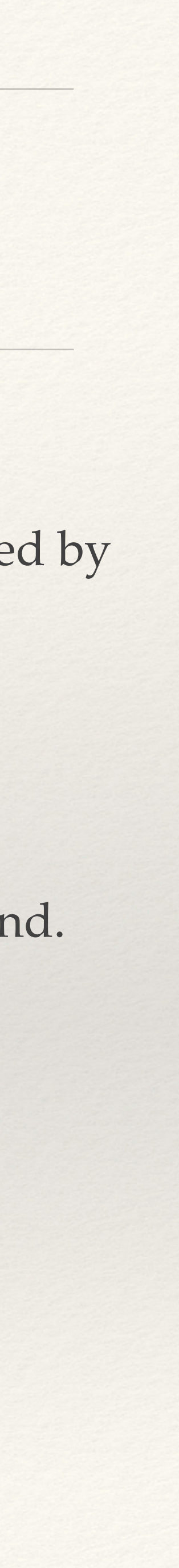

**Fs is the sampling rate**: it defines how many points are sampled per second.

is the **time interval between two sampled points**. It can be characterized by Δ

Proper discretization requires that **the sampling rate is at least twice the highest possible frequency in the signal**.

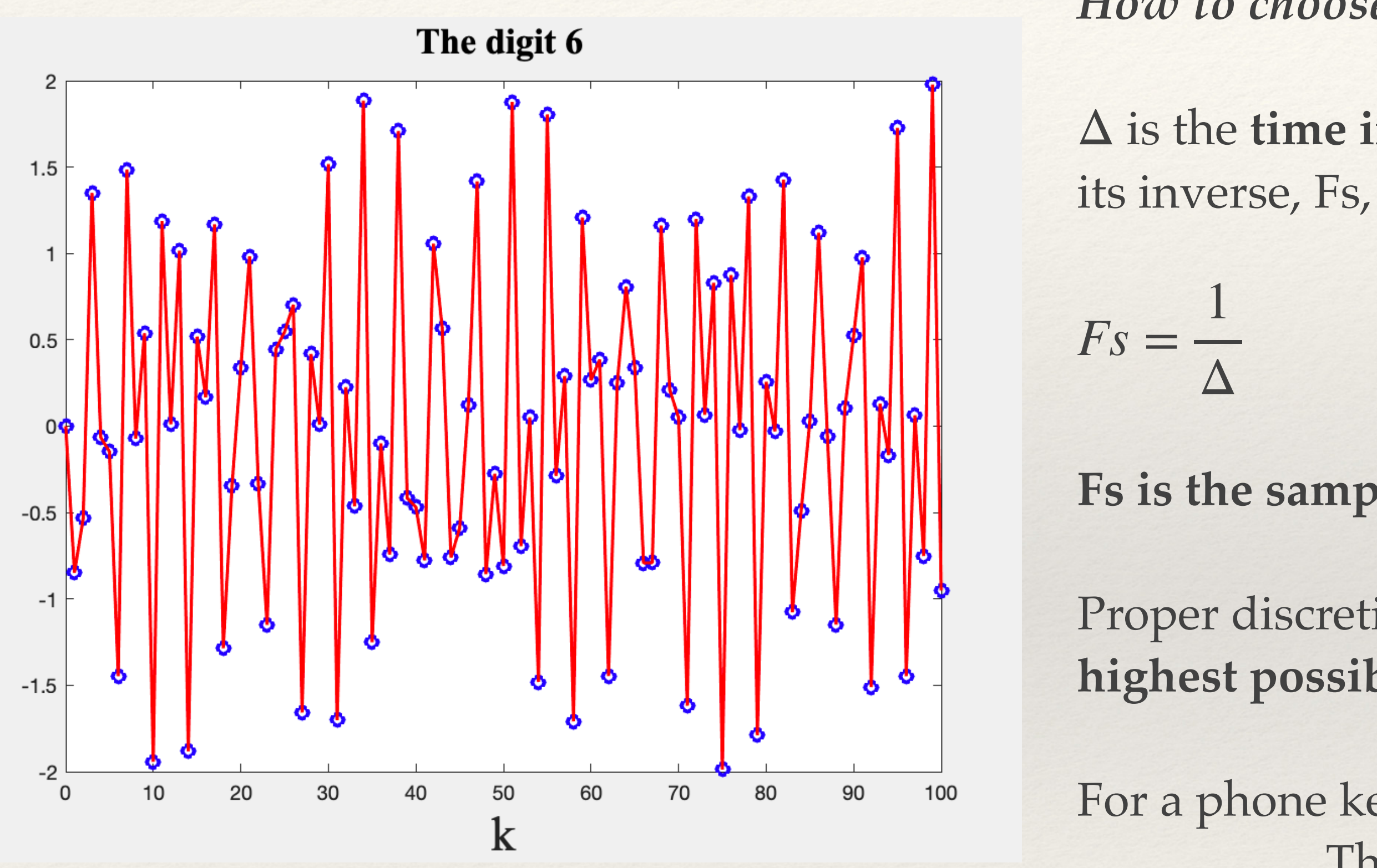

 $y(k\Delta) = \sin(2\pi 770k\Delta) + \sin(2\pi 1477k\Delta)$ 

**The phone industry has chosen the standard: Fs = 8192**

How to choose Δ?

# Mimicking dialing a digit on Matlab

% Defining the sampling rate:  $Fs = 8192;$ % Computing the corresponding Delta in time: Delta  $= 1/Fs$ ; % Defining the time for the signal: 0.2 seconds total, sampled by Delta: time= 0: Delta : 0.2 % Generating the two signals corresponding to the row and column of 6:  $y1 = sin (2 * pi * 770 * time);$  $y2 = sin (2 * pi * 1477 * time);$ % Combining the two signals to generate the digit 6:  $y = y1 + y2;$ % Plot this signal: plot(time, y, '-r', 'LineWidth', 1.5) % We can even play the sound: sound $(y)$ 

*Generating the sound for the digit 6 on a phone keypad with Matlab:*

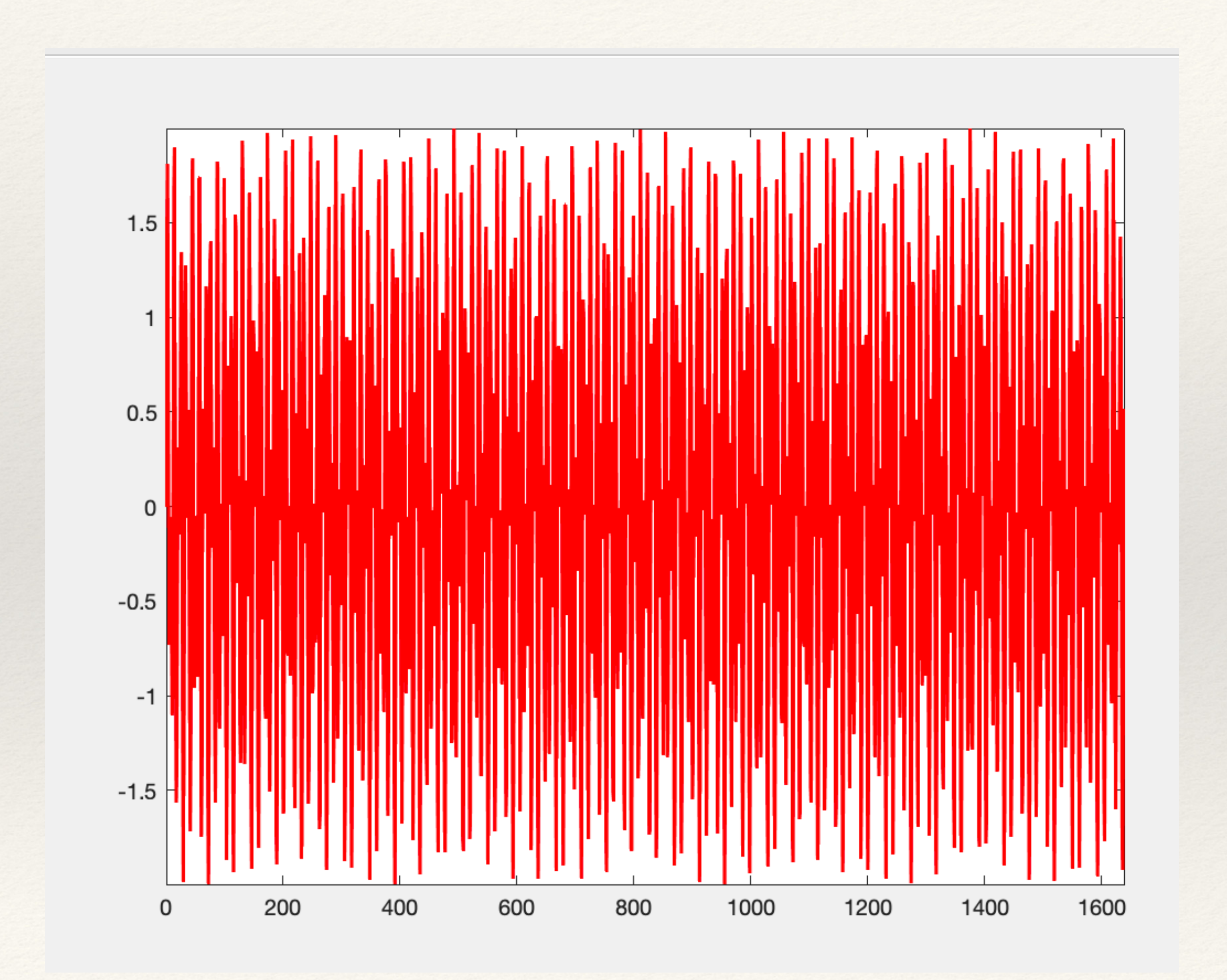

> Given a time signal (over N points), can we find the corresponding digit that was dialed?

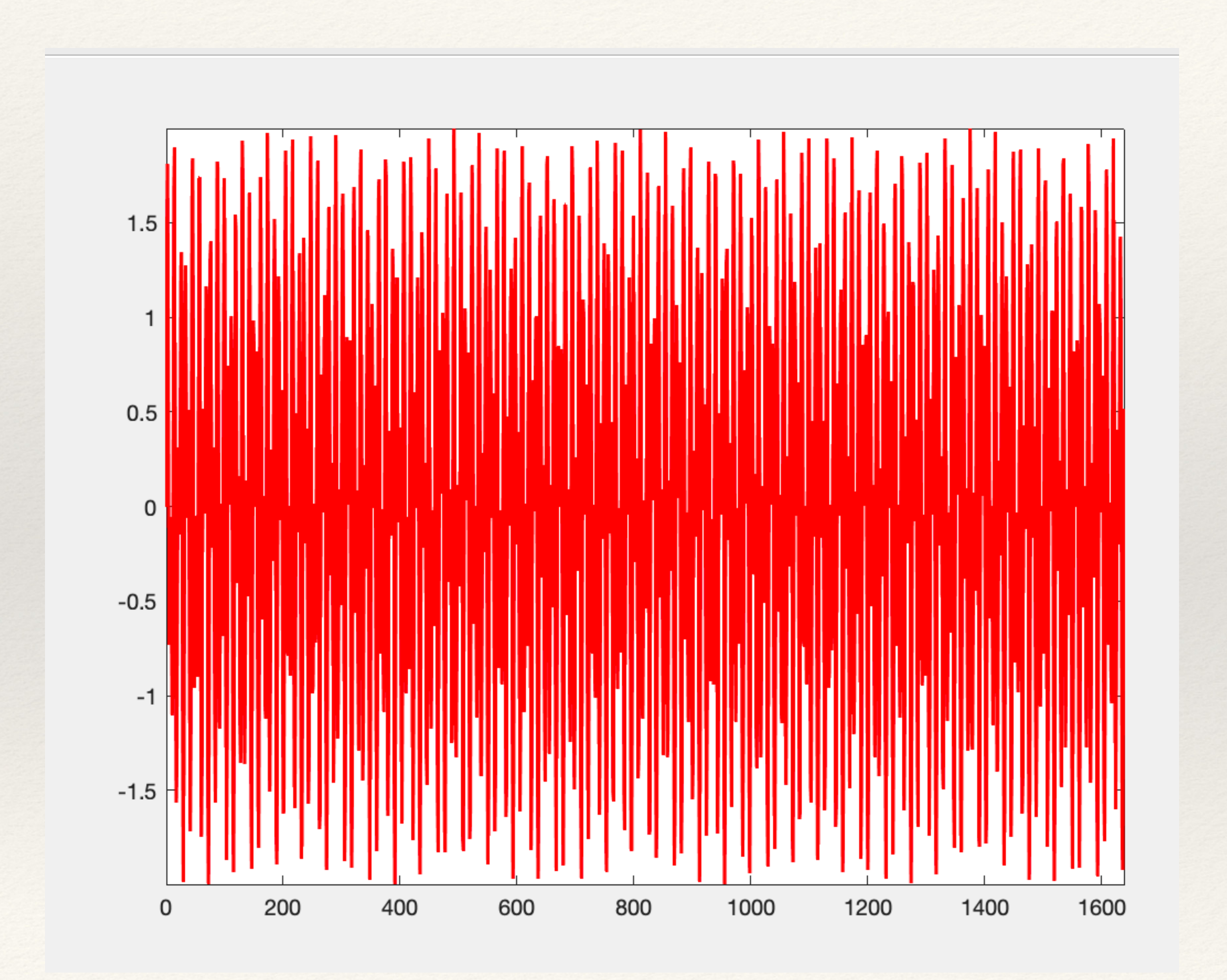

> Given a time signal (over N points), can we find the corresponding digit that was dialed?

We know more than the time signal!:

- As this is a signal generated by a phone,

- The signal is a combination of two sines with different frequencies

$$
\text{--}\ \text{Fs} = 8192 \text{ and } \frac{1}{1} = \frac{1}{F_s} = \frac{1}{8192}
$$

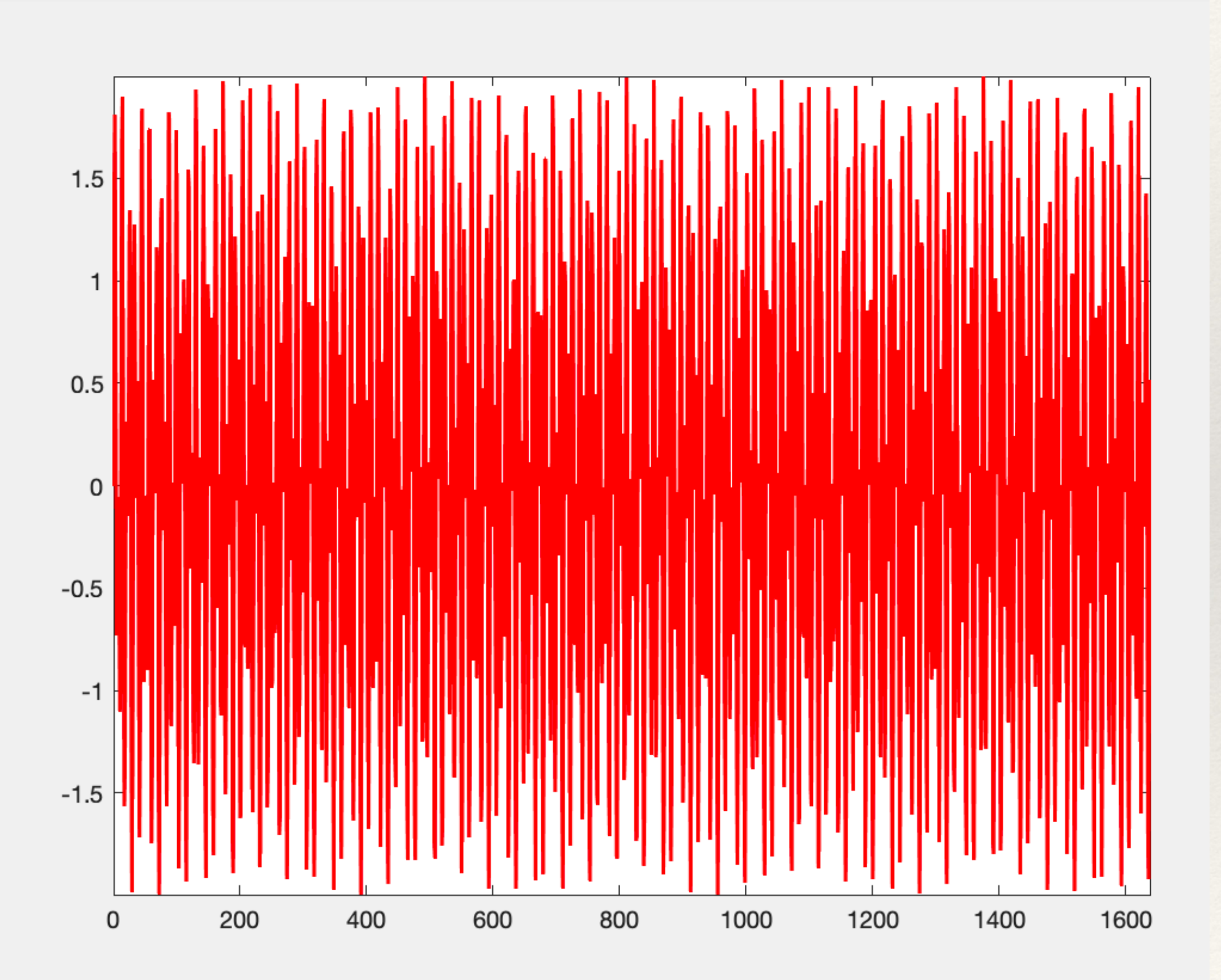

*What we want: A tool that:*

### *What we want: A tool that:*

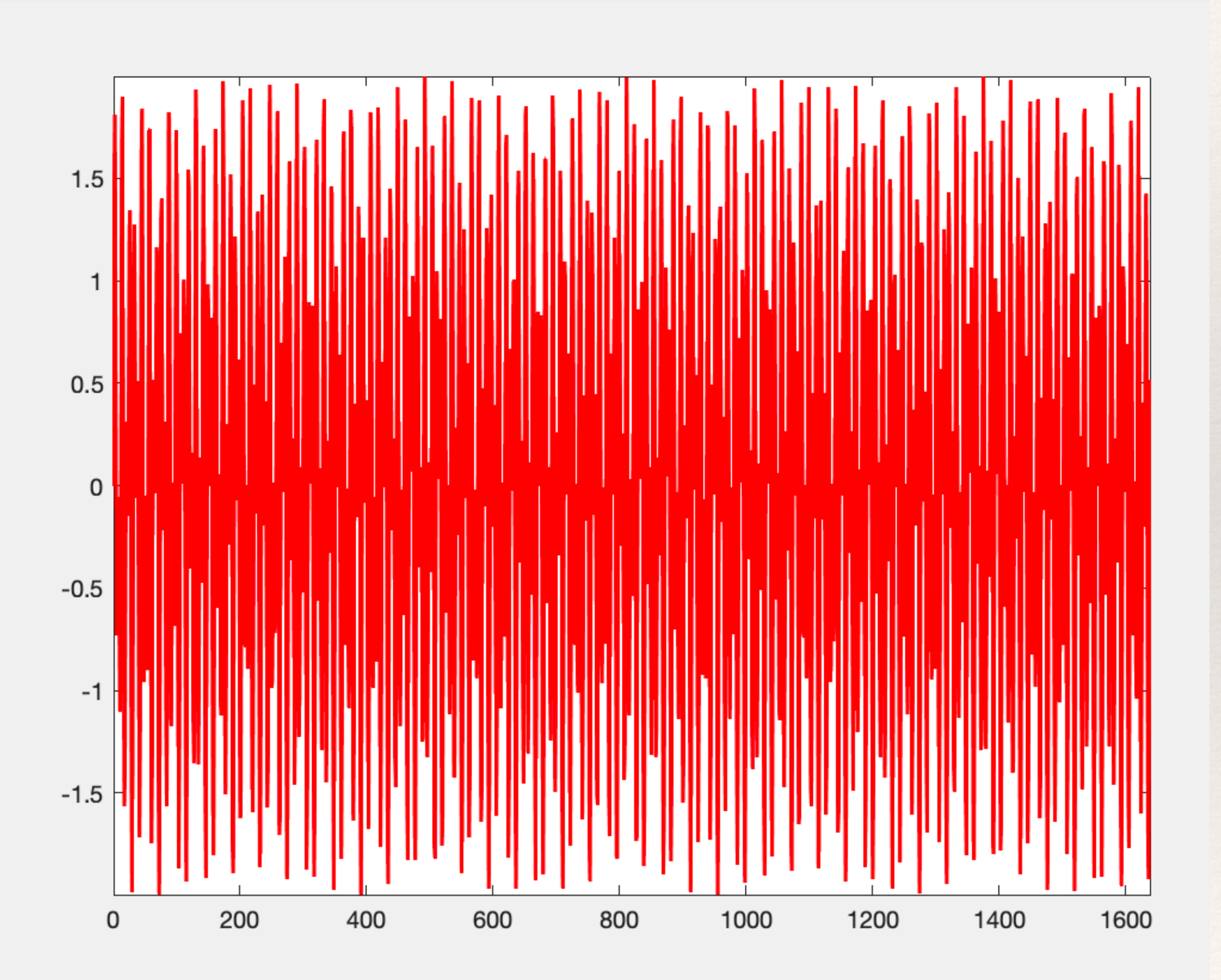

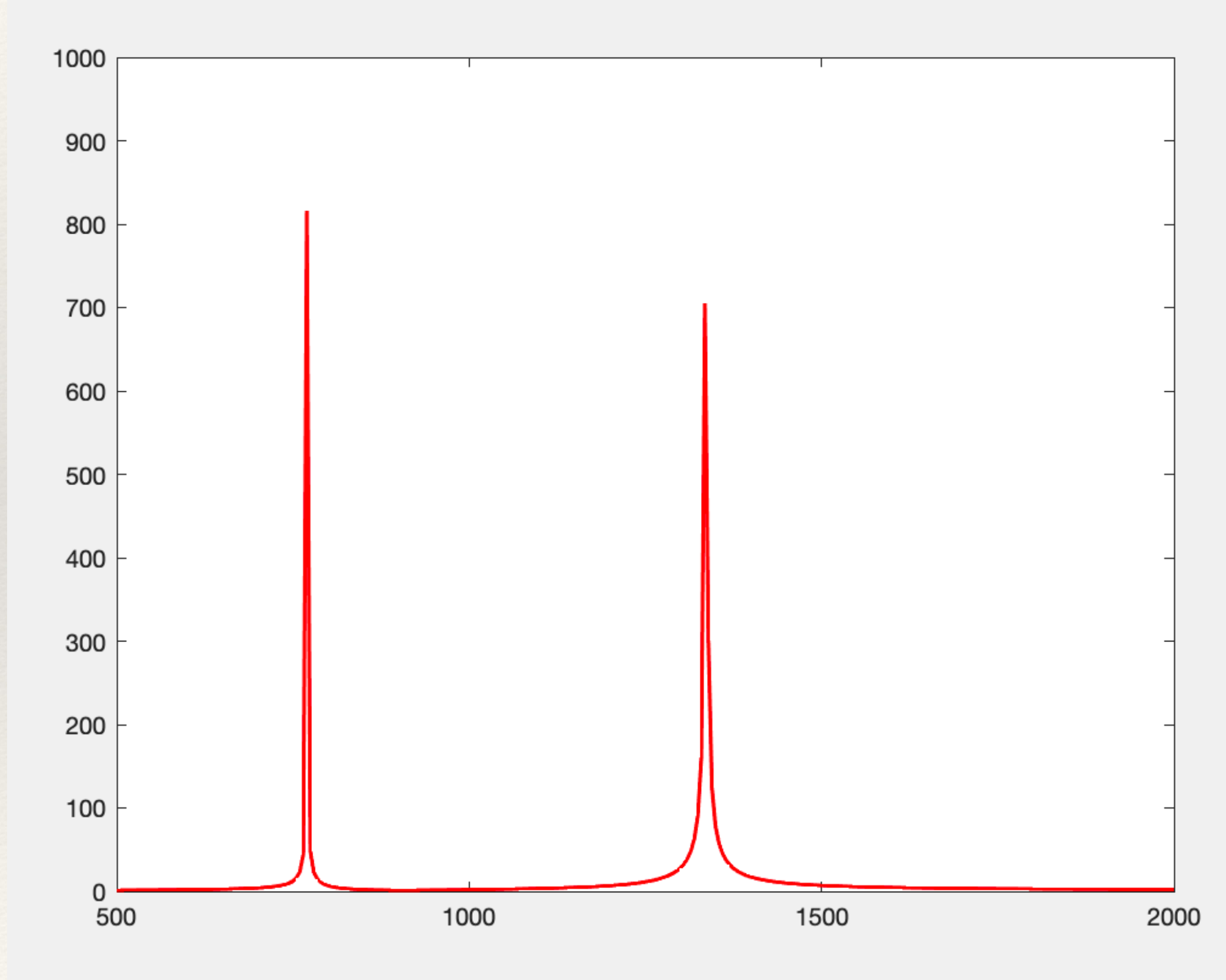

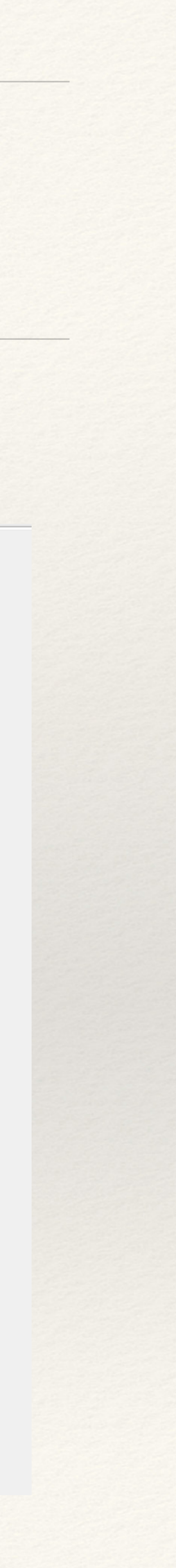

### *What we want: A tool that:*

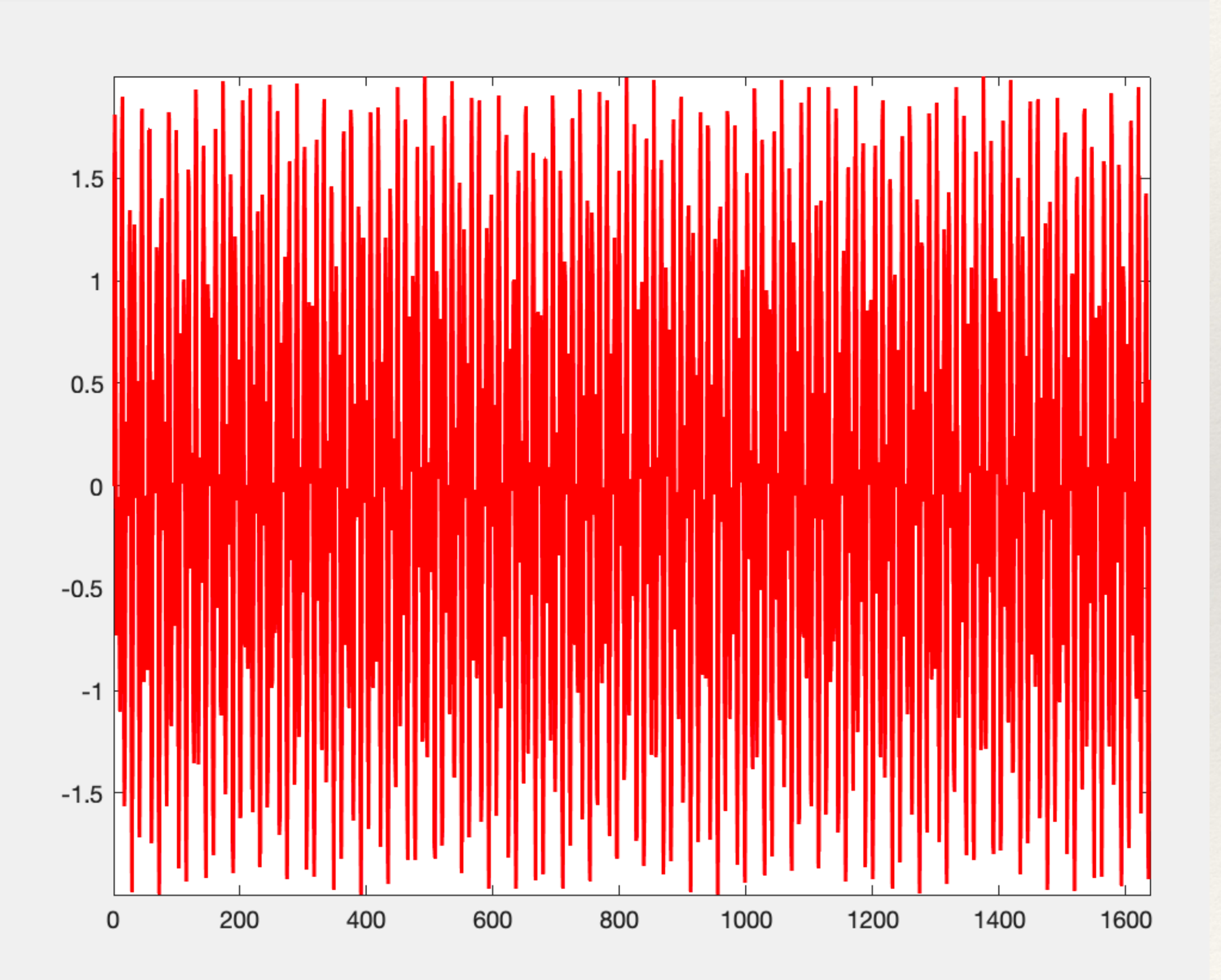

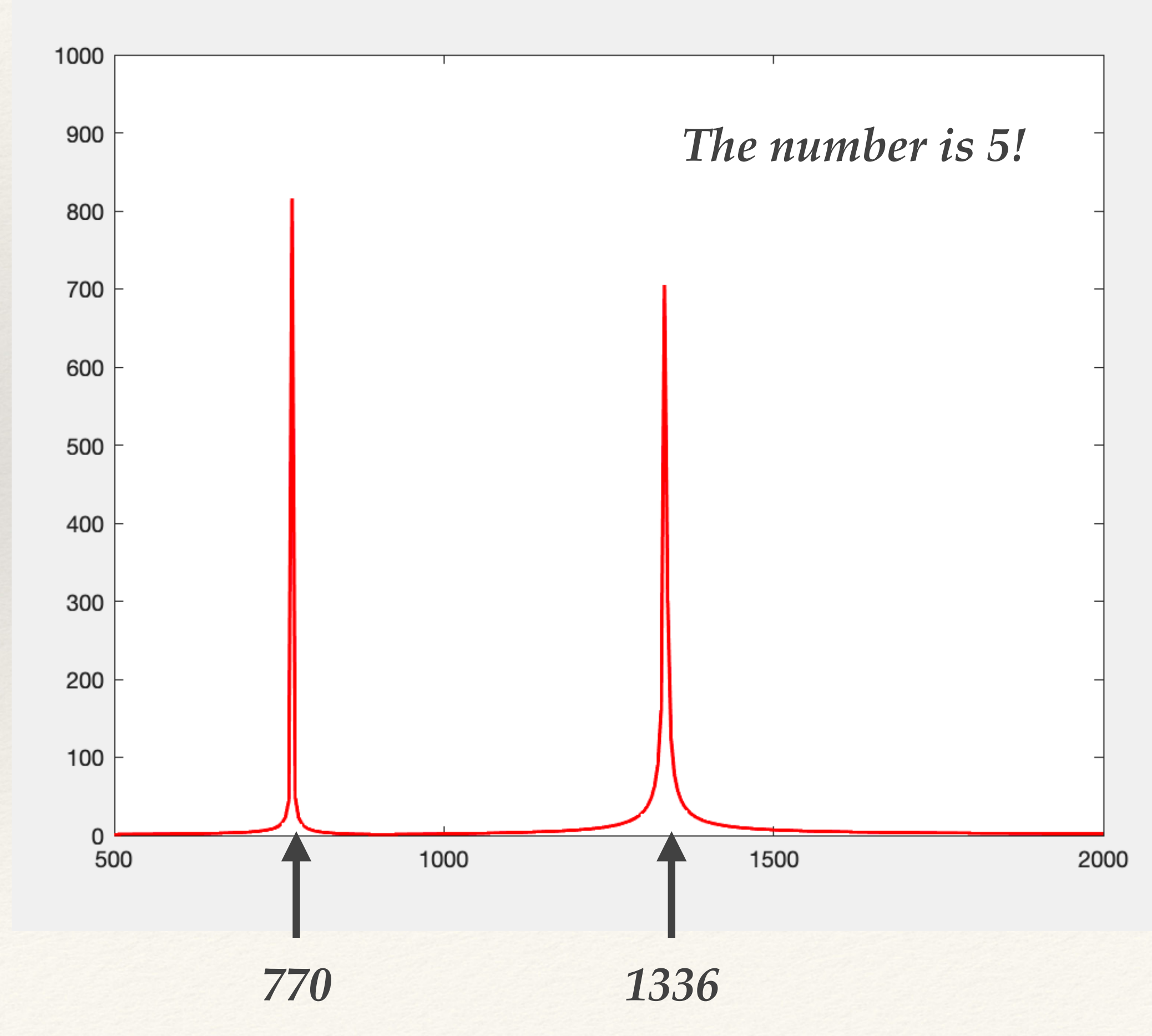

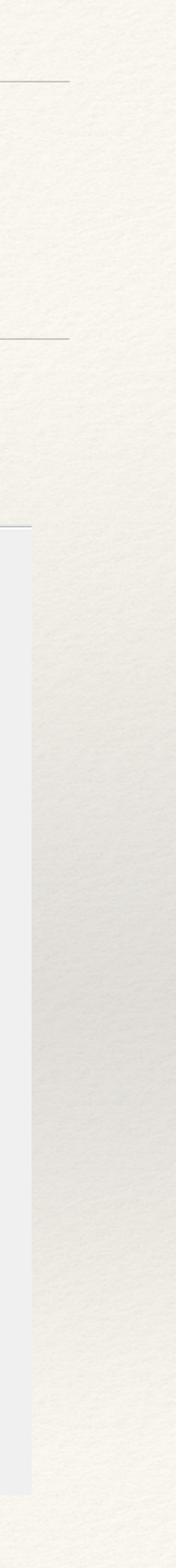

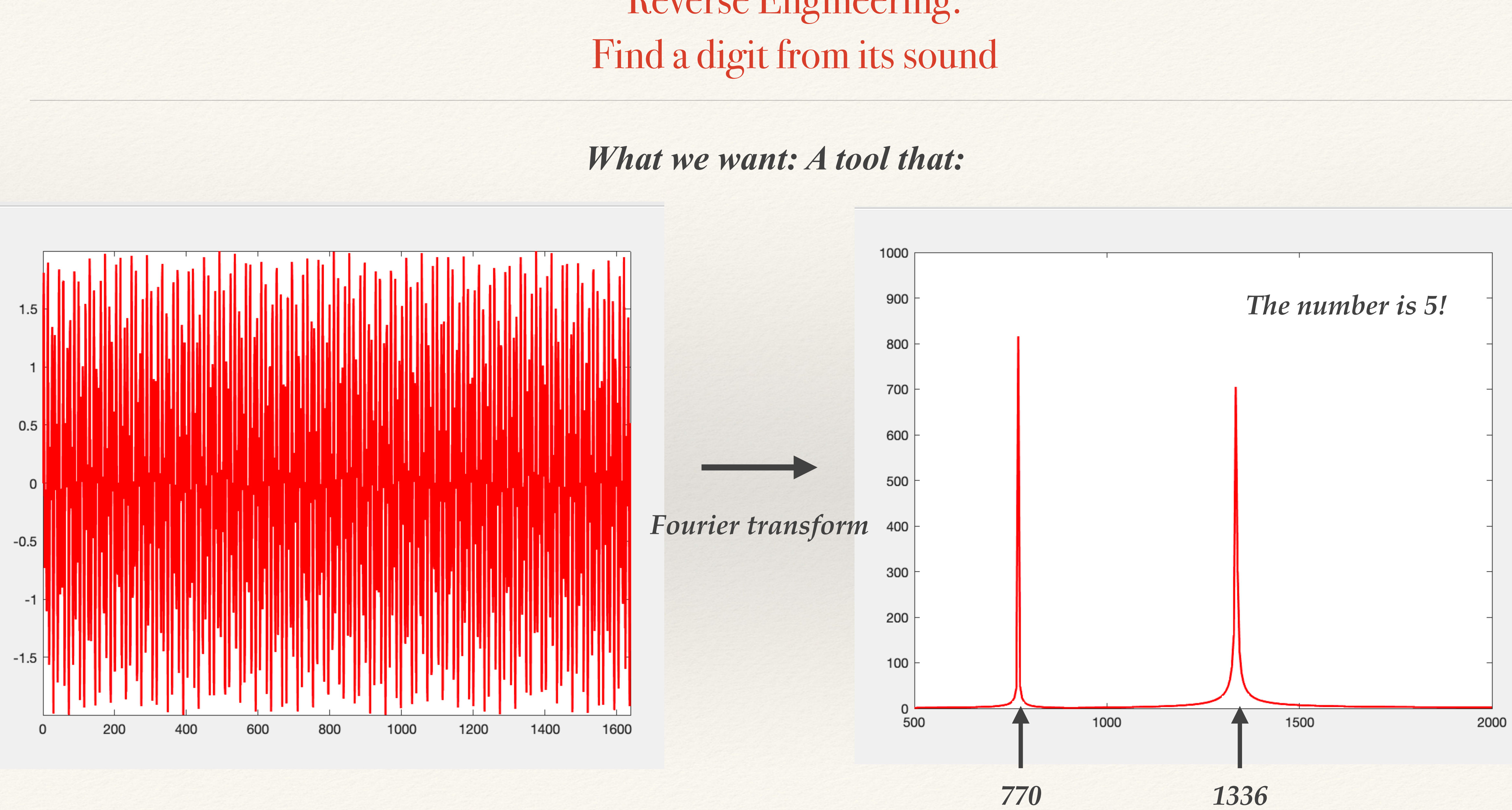

# Reverse Engineering:

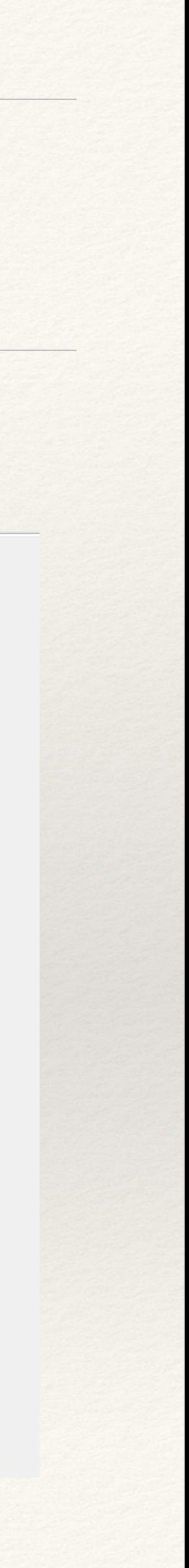

## Basics of Fourier transform

### *Any periodic function f(t), with period T can be written as a sum of sine and cosine function:*

 $f(t) = a_0 + \sum$ *k*  $a_k$  cos Defining the fundamental frequency  $f_0 =$ 1 *T*

$$
\left(\frac{2\pi}{T}kt\right) + b_k \sin\left(\frac{2\pi}{T}kt\right)
$$

## $a_k \cos(2\pi k f_0 t) + b_k \sin(2\pi k f_0 t)$

*Sum of cosines and sines with frequencies*  $f_0$ ,  $2f_0$ ,  $3f_0$ , ...,

$$
f(t) = a_0 + \sum_k a_k \cos\left(\frac{1}{k}\right)
$$

## Basics of Fourier transform

$$
f(t) = a_0 + \sum_k a_k \cos\left(\frac{1}{k}\right)
$$

*The coefficients*  $a_k$  *and*  $b_k$  *can be computed:* 

$$
a_k = \frac{1}{T} \int_{-T/2}^{T/2} f(t) \cos(2\pi k f_0 t) dt
$$

$$
b_k = \frac{1}{T} \int_{-T/2}^{T/2} f(t) \sin(2\pi k f_0 t) dt
$$

 $a_k \cos(2\pi k f_0 t) + b_k \sin(2\pi k f_0 t)$ 

## Basics of Fourier transform

$$
f(t) = a_0 + \sum_k a_k \cos\left(\frac{1}{k}\right)
$$

*The coefficients*  $a_k$  *and*  $b_k$  *can be computed:* 

$$
a_k = \frac{1}{T} \int_{-T/2}^{T/2} f(t) \cos(2\pi k f_0 t) dt
$$

$$
b_k = \frac{1}{T} \int_{-T/2}^{T/2} f(t) \sin(2\pi k f_0 t) dt
$$

 $a_k \cos(2\pi k f_0 t) + b_k \sin(2\pi k f_0 t)$ 

*This is exactly what the Fourier transform computes!*

*It finds how much the different*  frequencies  $k f_0$  intervene in the *signal!*

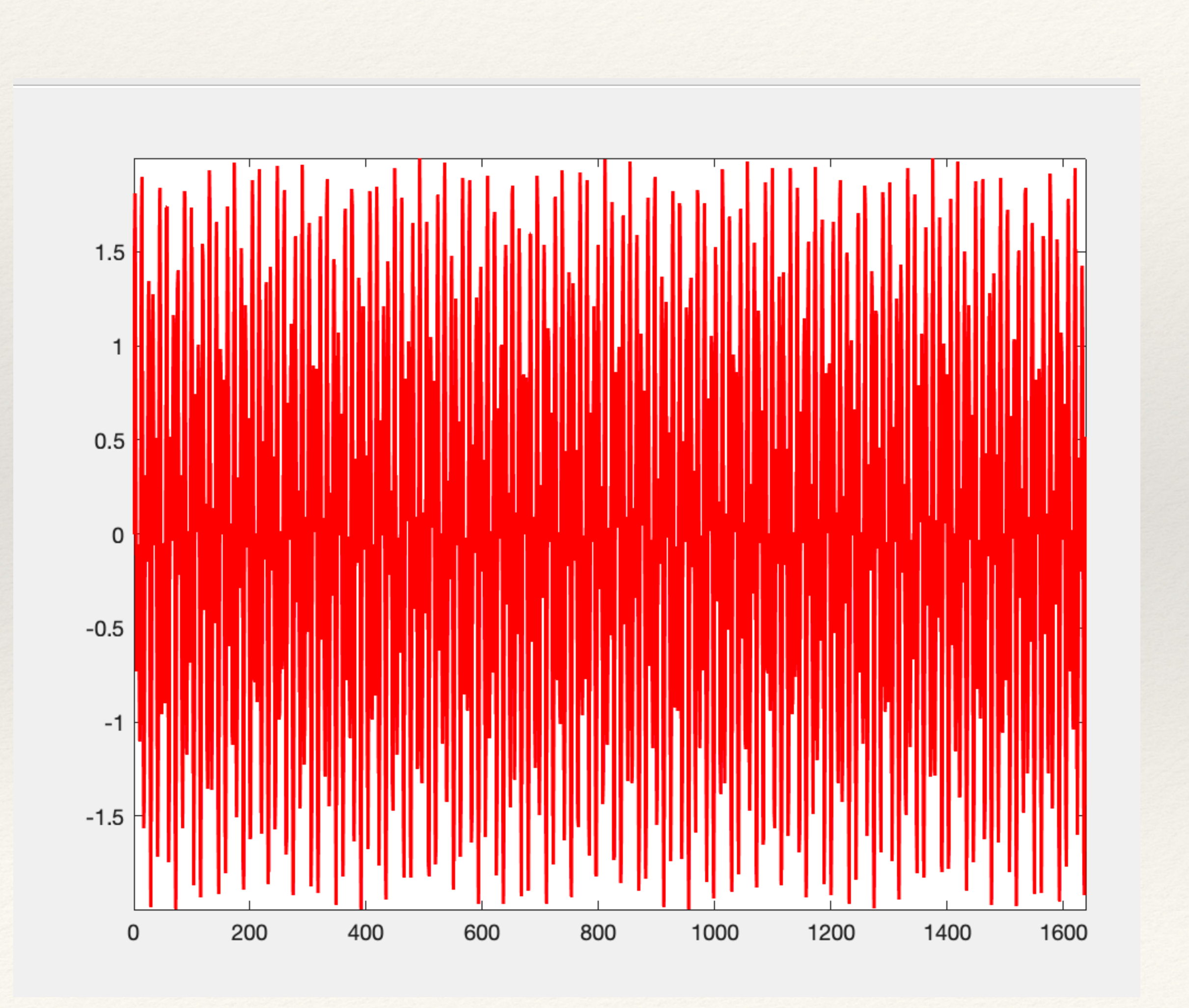

1) The "period" T of the signal is defined as its total length:

$$
T = N\Delta = \frac{N}{Fs}
$$

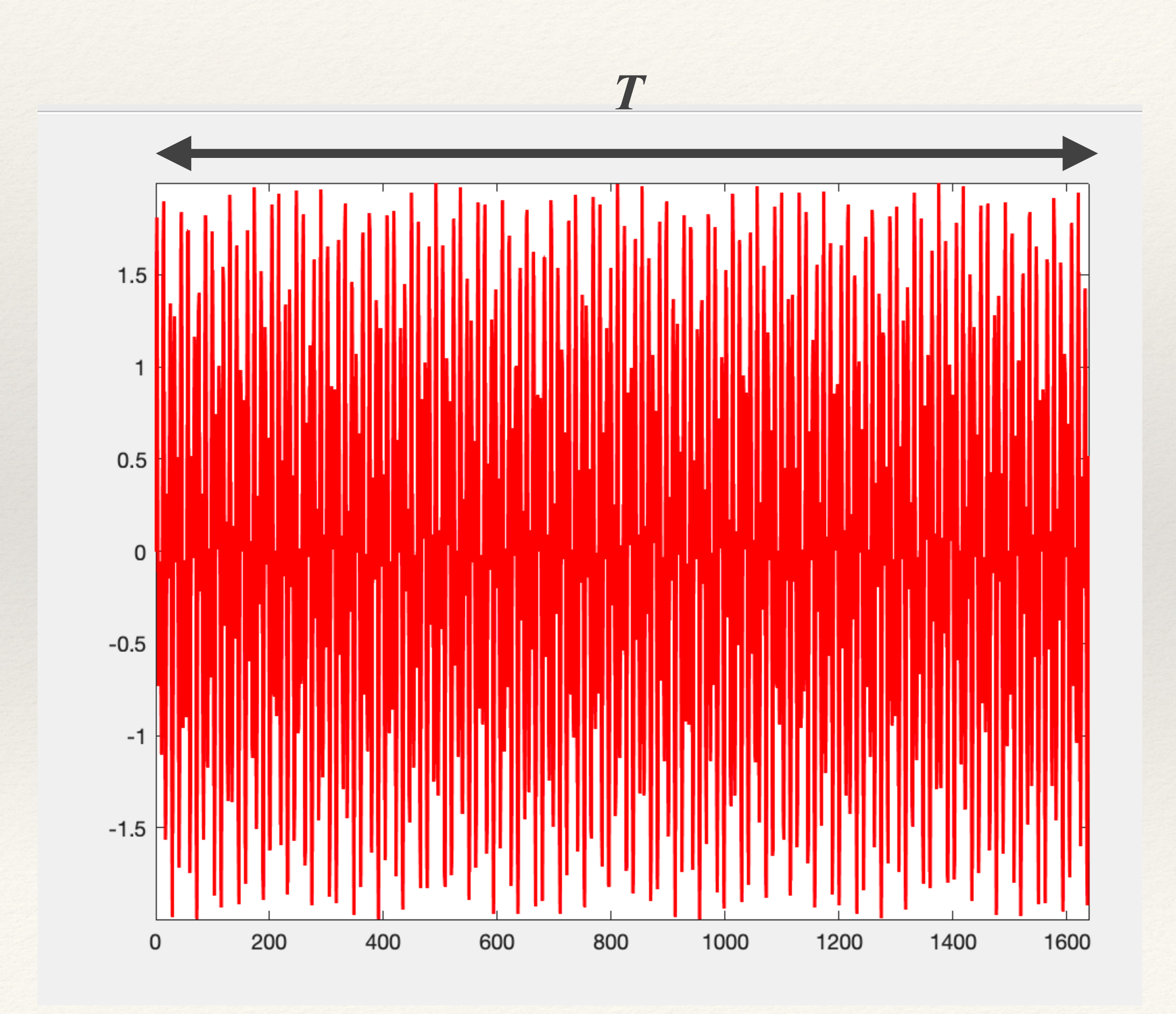

1) The "period" T of the signal is defined as its total length:

$$
T = N\Delta = \frac{N}{Fs}
$$

2) The "fundamental frequency"  $f_0$  is the inverse of the "period":

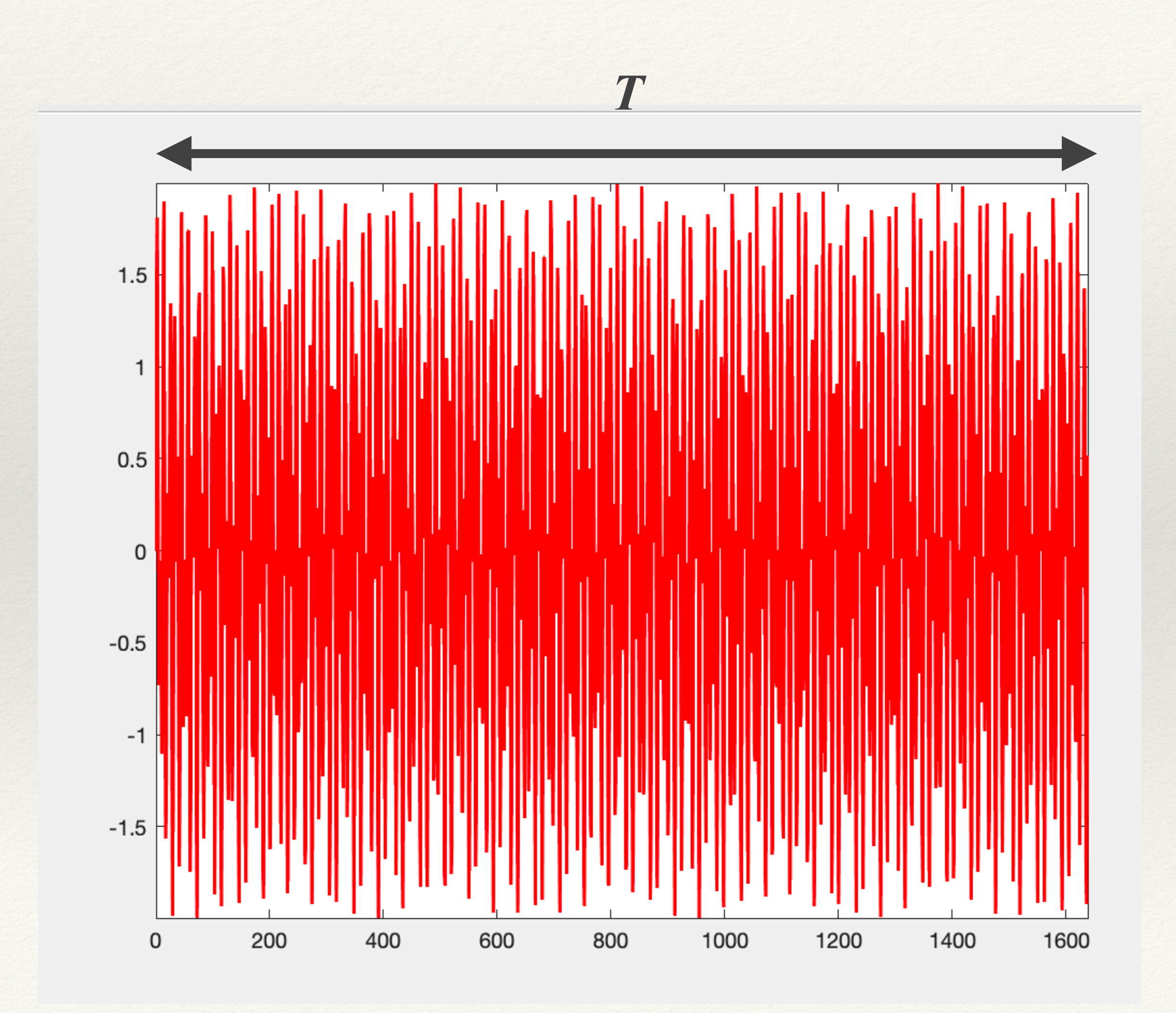

$$
f_0 = \frac{1}{T} = \frac{F_s}{N}
$$

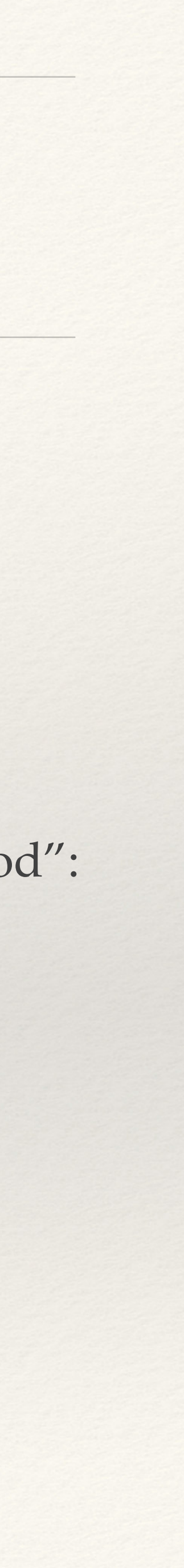

1) The "period" T of the signal is defined as its total length:

$$
T = N\Delta = \frac{N}{Fs}
$$

2) The "fundamental frequency"  $f_0$  is the inverse of the "period":

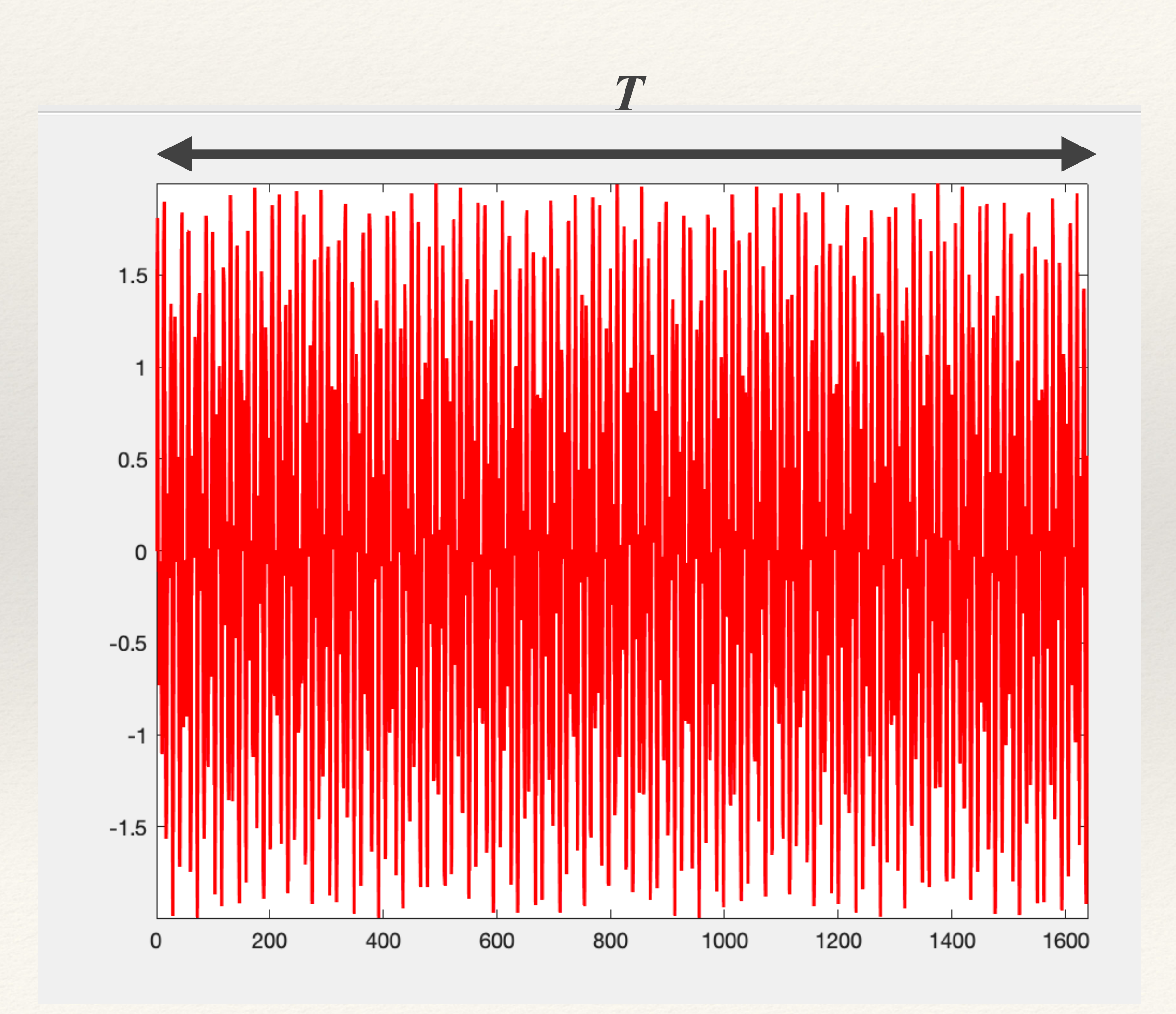

3) Compute the coefficients  $a_k$  and  $b_k$  for frequency  $(kf_o)$ using Fourier transform.

$$
f_0 = \frac{1}{T} = \frac{F_s}{N}
$$

If there are N values in the time signal, the Fourier transform will compute N values.

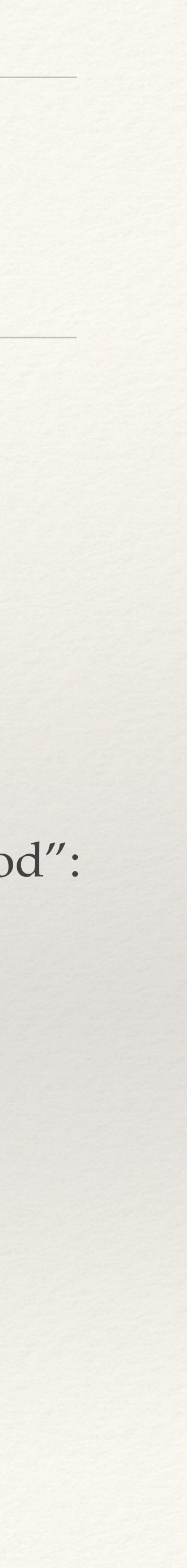

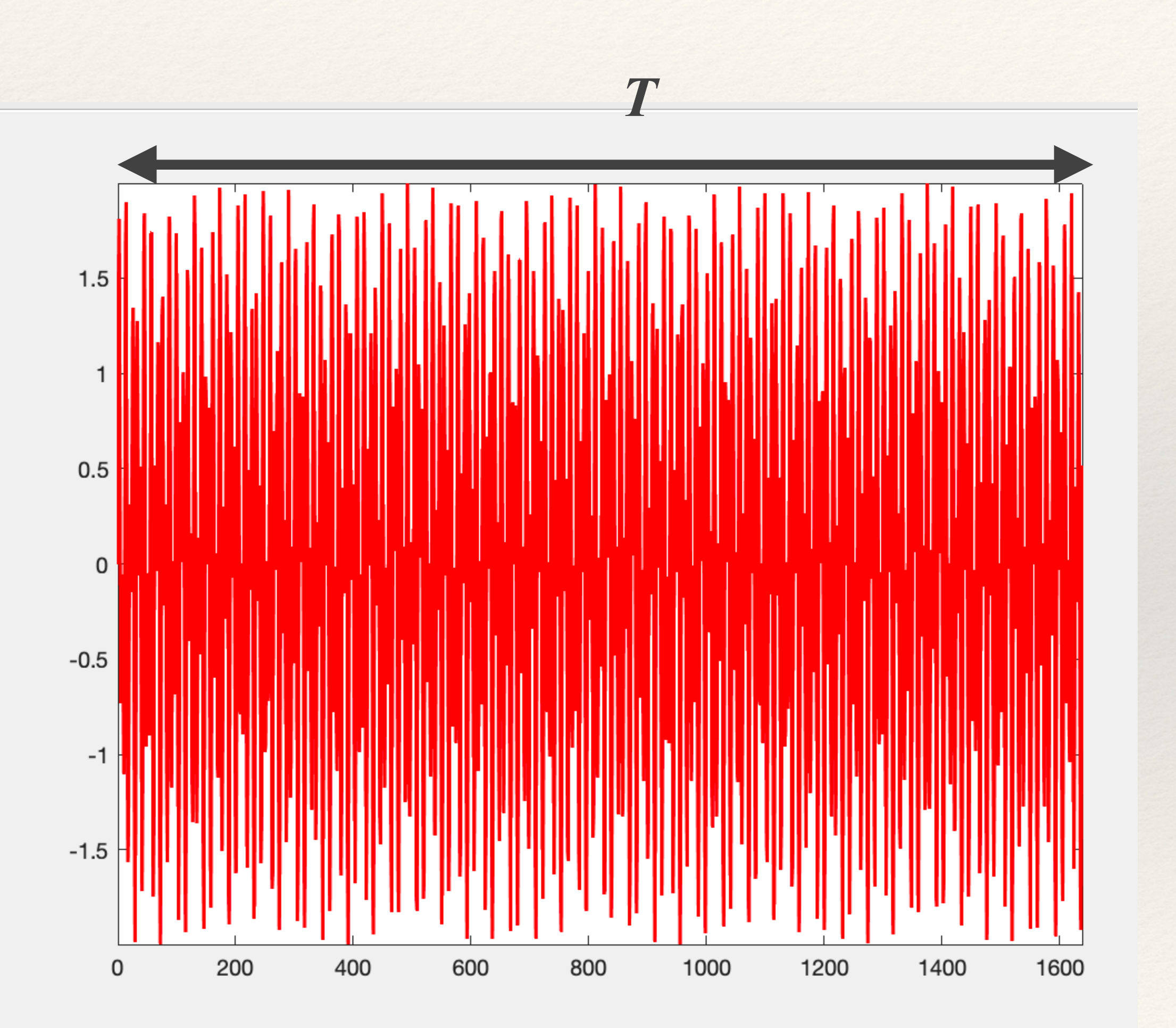

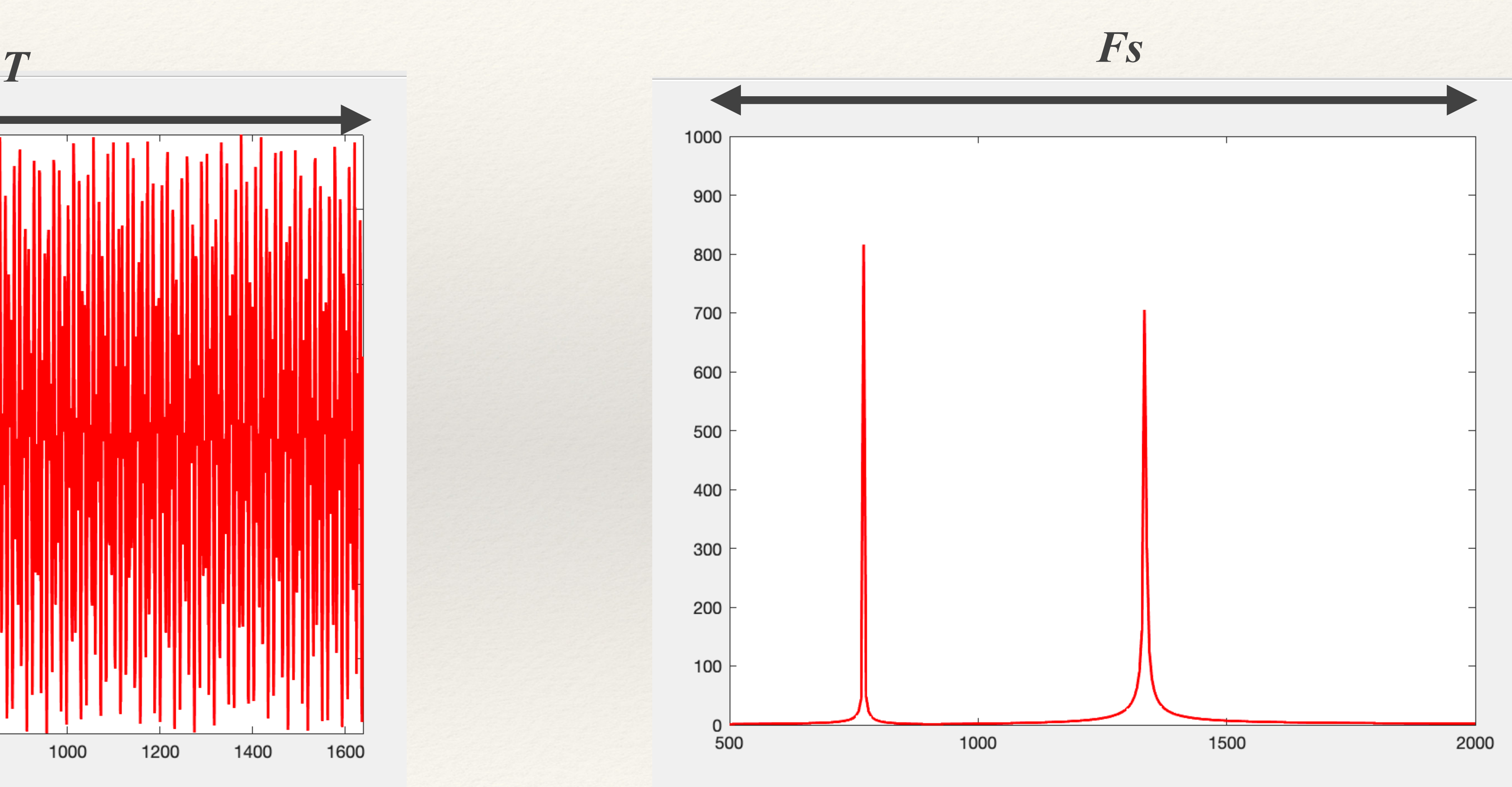

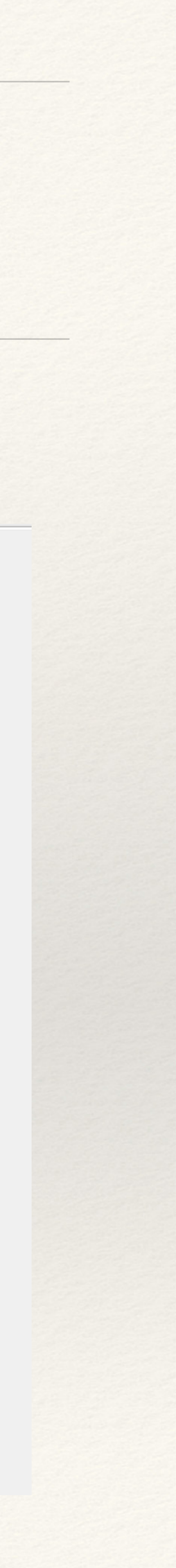

# Matlab script to analyse a signal y

% Defining the phone company sampling rate:  $Fs = 8192;$ 

Delta  $= 1/Fs$ ;

 $\%$  Length of time signal y(t) and corresponding "period' T:  $nval = length(y);$ 

T = Delta\*nval;

% Define the fundamental frequency identified by Fourier:  $f_0 = 1/T$  $f0 = 1/T;$ 

% The Fourier is computed over a range of frequencies  $(0, f_0, 2^*f_0...)$ % over nval values; define this list:

freq  $= 0$ : f0 : Fs-1;

 $\%$  Compute Fourier transform; get abs to combine a\_k and b\_k  $f= abs(fft(y))$ ;

% Plot

plot(freq, f, '-r', 'LineWidth', 1.5);

% Limit to frequency range of phone dials xlim([ 500 1500]);

# Additional code to find peaks automatically

 $\%$ % Find peak position  $\%$ [peak\_amp peak\_loc]=findpeaks(f,'Minpeakheight',200);  $\%$ % peak\_loc is in point; convert to frequency  $\%$ freq=f(peak\_loc);  $\%$ % Only keep values in DTMF range  $\%$  $peak\_freq = freq(freq < 1700);$  $peak\_height = peak\_ampfreq < 1700);$  $\%$ hold on str=num2str(int32(peak\_freq)); text(peak\_freq(1),peak\_height(1),str(1)); text(peak\_freq(2),peak\_height(2),str(2));